The book was found

## **Building COM Applications With Internet Explorer**

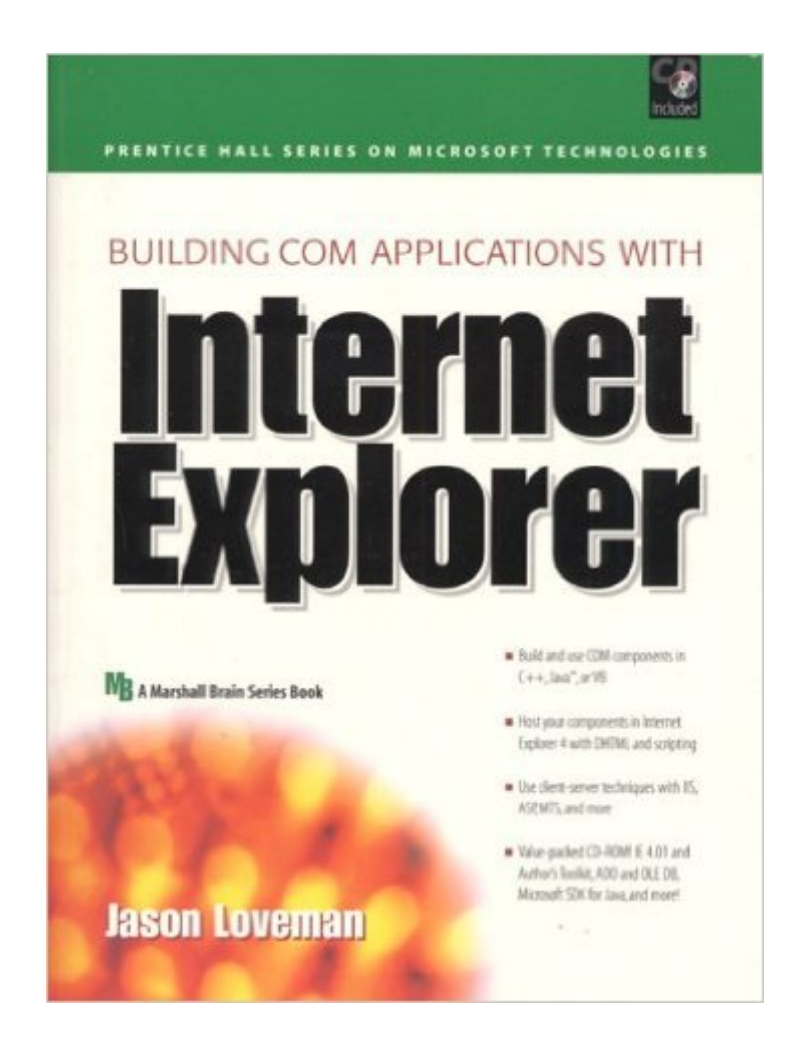

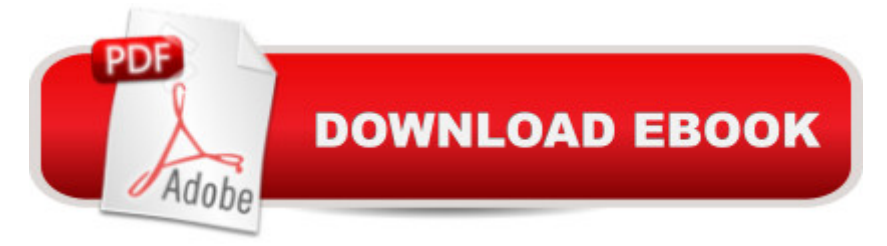

Developing components and hosting them on Microsoft Internet Explorer or the Windows 98 Active Desktop can make software development faster, more robust and flexible than ever before. This is the complete developer's guide to component development for both distributed and local applications. Learn how to use Internet Explorer, Active Desktop and their components as an application framework for building both local and distributed (intranet/Internet) applications. Learn how to build ActiveX controls and COM objects; script ActiveX controls; use ActiveX controls from other "host" environments; use ActiveX in client/server development, and more. Learn key techniques for distributed and server-side programming; installation and signing. There's detailed coverage of what not to do (a full chapter of "Stupid Windows Tricks") -- plus a preview of the future of COM and ActiveX. For experienced developers making the transition to component development.

## **Book Information**

Series: Prentice Hall Series on Microsoft Technologies/Marshall Brain Series Paperback: 400 pages Publisher: Prentice Hall Ptr (November 16, 1998) Language: English ISBN-10: 0130819093 ISBN-13: 978-0130819093 Product Dimensions: 1.5 x 7.8 x 9.2 inches Shipping Weight: 1.9 pounds Average Customer Review: Be the first to review this item Best Sellers Rank: #10,114,948 in Books (See Top 100 in Books) #90 in Books > Computers & Technology > Networking & Cloud Computing > Networks, Protocols & APIs > COM & DCOM #100 in A Books > Computers & Technology > Programming > APIs & Operating Environments > COM, DCOM & ATL #1404 in $\hat{A}$  Books > Computers & Technology > Business Technology > Windows Server

## Download to continue reading...

Building COM Applications with Internet Explorer Exploring Creation With Botany -- Young Explorer [Series \(Young Explorer \(Apo](http://ebookslight.com/en-us/read-book/0GYYR/building-com-applications-with-internet-explorer.pdf?r=odoLaiDSfzcfHu2tiXivhMgw6gNx4L8%2BM0Ogs2Z7D3KupAePBhYL%2BsdX1LQdjq9g)logia Educational Ministries)) Ultimate Explorer Field Guide: Birds (National Geographic Kids Ultimate Explorer Field Guide) Shared Creations: Making Use of Creative Commons (Explorer Library: Information Explorer) Make Your Point: Creating Powerful Presentations (Explorer Library: Information Explorer) Using Digital Images (Explorer Library:

Explorer) It's Cool to Learn About Countries: Democratic Republic of Congo (Explorer Library: Social Studies Explorer) It's Cool to Learn About Countries: Philippines (Explorer Library: Social Studies Explorer) Find the Right Words with Thesauruses (Explorer Junior Library: Information Explorer Junior) Exploring Creation With Astronomy (Young Explorer Series) (Young Explorer (Apologia Educational Ministries)) Take Note! Taking and Organizing Notes (Explorer Junior Library: Information Explorer Junior) Building Internet Applications With Delphi 2 Microsoft Edge and Internet Explorer 11 for Windows 10 Quick Reference Guide (Cheat Sheet of Instructions, Tips & Shortcuts - Laminated Card) Learn ActiveX Scripting With MS Internet Explorer 4 Internet Explorer Plug-In and Activex Companion SCIENCE EXPLORER C2009 BOOK K STUDENT EDITION CHEMICAL BUILDING BLOCKS (Prentice Hall Science Explore) Science Explorer, Chemical Building Blocks Building Green, New Edition: A Complete How-To Guide to Alternative Building Methods Earth Plaster \* Straw Bale \* Cordwood \* Cob \* Living Roofs (Building Green: A Complete How-To Guide to Alternative) Index Funds: Index Funds Investing Guide To Wealth Building Through Index Funds Investing With Index Funds Investing Strategies For Building Wealth Including ... Guide To Wealth Building With Index Funds)

<u>Dmca</u>